## **Delta Tips**

**NMDT\_0011**

## **How to Open Periodic Table Tool**

The Periodic Table Tool displays NMR related information, such as natural isotopes, natural abundance, nuclear spin number, resonance frequency and relative sensitivity.

Select **Tools – Periodic Table** in the JEOL Delta, Data Slate or Processor window.

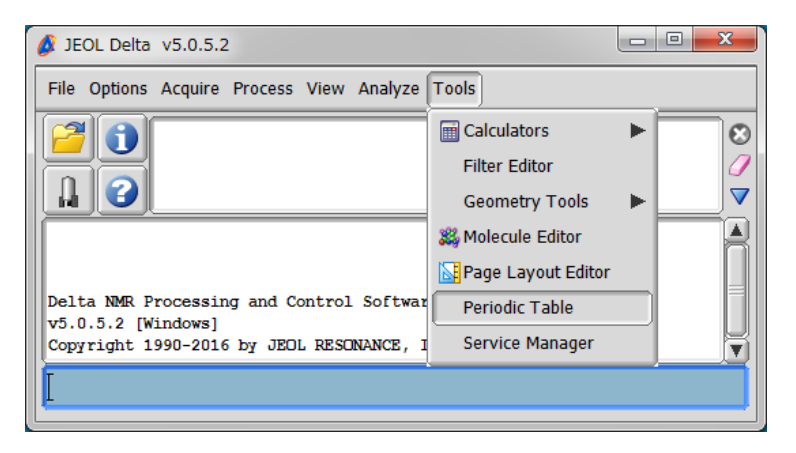

① Input <sup>1</sup>H resonance frequency. The default value is 100 MHz.

## ② Select an element.

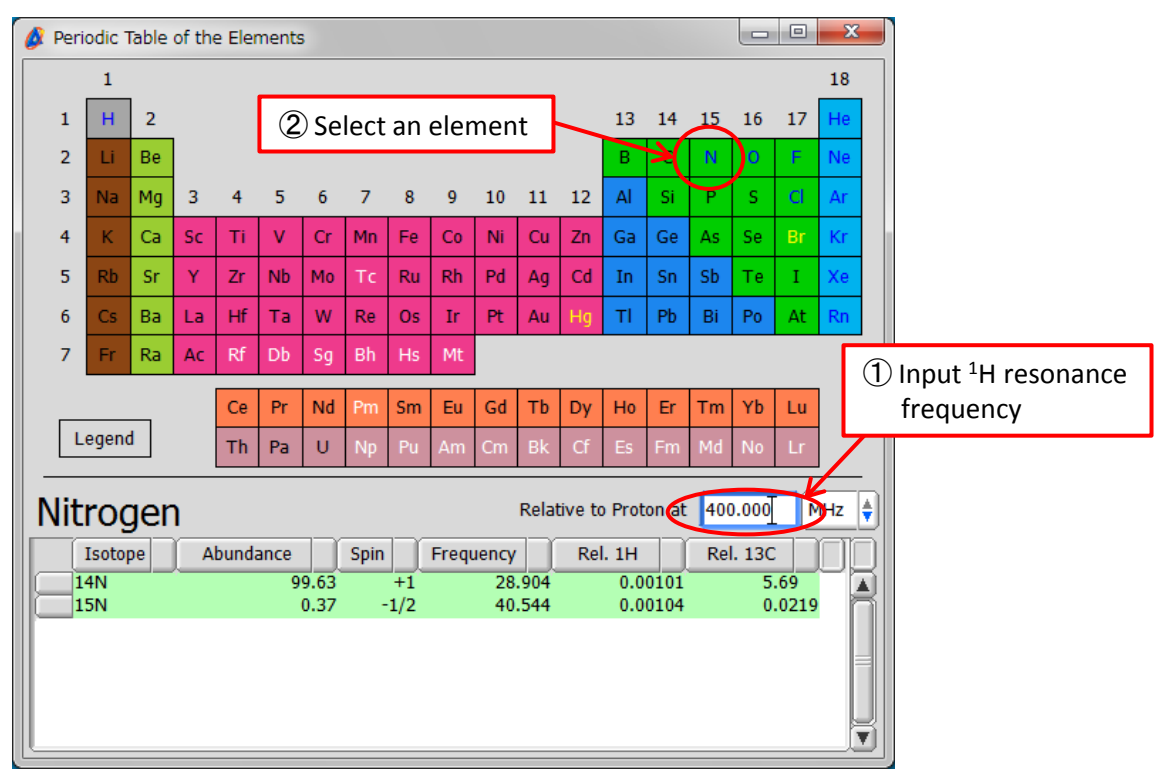

**D** JEOL RESONANCE

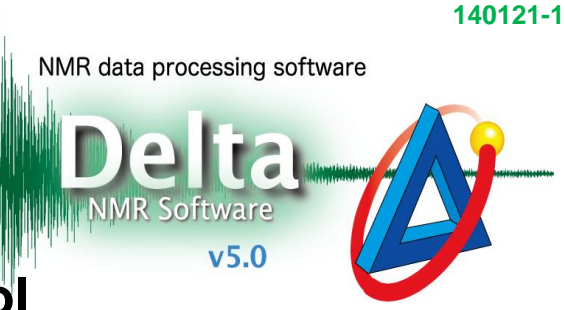